## Bases de Dados (por objectos) e Internet

Há uns 10 anos o humorista Zévar ridicularizava a denominada *quinta geração de computadores* representando-a, num "cartoon" editado no jornal 01 Informatique, por um computador que consultava uma bola de cristal quando um utilizador perguntava: "eu queria saber qualquer coisa mas, já não sei o quê, poderá você dizer-me o que era ?".

A *quinta geração de computadores* era a denominação de um projecto, liderado pelo MIT japonês que congregava os esforços das Universidades e da Indústria japonesas, que se propunha construir um computador contendo três componentes funcionais:

- 1) resolução de problemas por inferência;
- 2) gestão de bases de dados de conhecimento;
- 3) utilização de interfaces inteligentes;

o qual, segundo Tohuro Moto-Oka e Kazuhiro Fuchi<sup>1</sup>, não seria uma máquina sequencial baseada na arquitectura convencional von Neumann. Esse tipo de computadores seria fabricado nos anos 1990's.

## **ARQUITECTURA DE 5ª GERAÇÃO DE COMPUTADORES ( MOTO-OKA)**

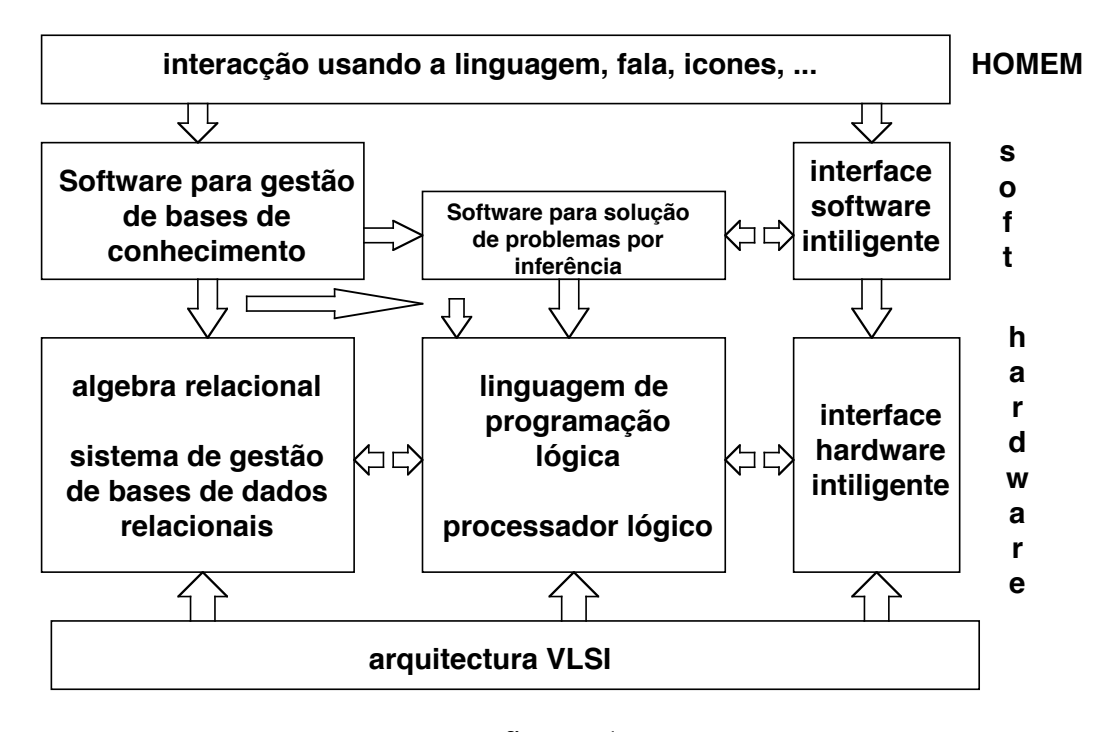

figura - 1 -

O computador de quinta geração, tal como definido, não existe. No entanto, alguns dos seus componentes funcionais, nomeadamente o interface para comunicação com o Homem, foram construídos e incorporados nas ampliações miniaturizadas do EDVAC (*Electronic Discrete Variable Automatic Computer* ), concebido em 1946 pelo Professor J. von Neumann, que continuamos a utilizar.

Aquela incorporação é realizada na Unidade Aritmética e Lógica e consubstanciada por "software no estado sólido"<sup>2</sup> , isto é, circuitos hardware correspondentes à compilação, para uma pré-determinada marca/modelo de computador, de um programa escrito numa linguagem simbólica redigido para execução de uma função bem definida e conhecida.

A UAL é, na arquitectura von Neumann de computadores, o canal de comunicação entre a UCP e a totalidade dos periféricos<sup>3</sup> e as nossas ampliações miniaturizadas do EDVAC, sendo máquinas com processamento sequencial, necessitam cada vez mais de maior capacidade de memória e de velocidade de processamento porque só assim satisfarão as exigências da nossa "bola de cristal" denominada  $\text{Internet}^4$ .

## **ARQUITECTURA VON NEUMANN**

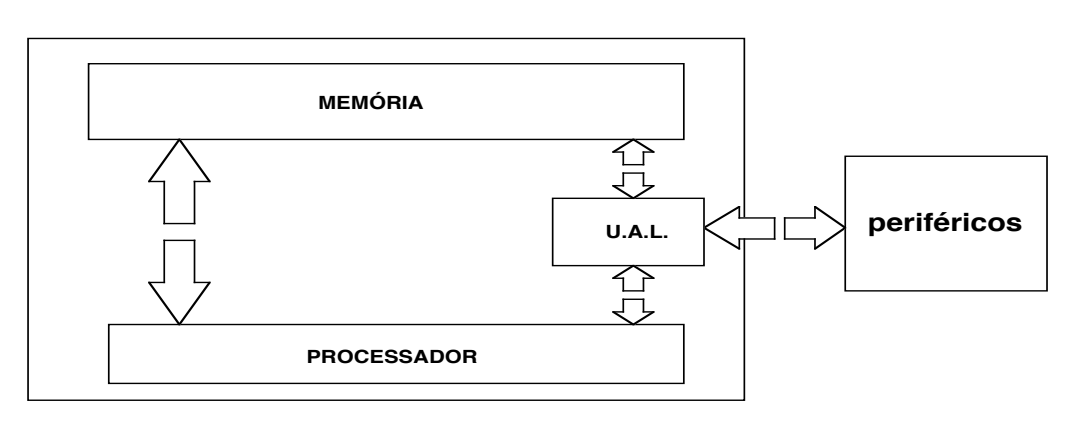

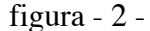

Mas, a nossa "bola de cristal" parece ser apenas o canal de comunicação entre um emissor e um receptor que alternam os seus papéis:

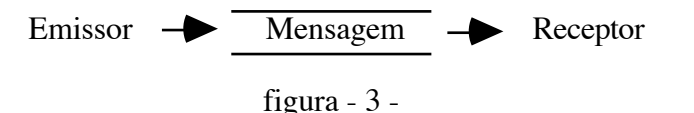

enunciado por Claude Shannon & E. Warren Weaver<sup>5</sup> e um "terminal estúpido"<sup>6</sup> do tipo VT100<sup>7</sup>, conectado através da RS232 $^8$  e de um modem $^9$  a uma linha telefónica, dános acesso autorizado a qualquer armazém de dados por mais afastado que ele se encontre do nosso local de trabalho ou da nossa habitação.

Esses armazéns ou repositórios foram definidos, por James Martin<sup>10</sup> em 1976, *como uma colecção de dados inter-relacionados e armazenados em conjunto com redundância controlada que serão usados por uma ou mais aplicações optimizando o seu uso; os dados são armazenados de tal modo que são independentes dos programas que os usam; é utilizado um procedimento comum e controlado para a adição de novos dados e modificação e pesquisa dos dados existentes numa Base de Dados*.

*Os dados, considerados como registos elementares, em código convencionado por um grupo social, dos atributos (medidas e coordenadas) de um acontecimento percebido no mundo real* ou a *informação sendo um objecto formatado (dotado de formas reconhecíveis) criado artificialmente pelo Homem a fim de representar um acontecimento percebido por ele no mundo real*, são sujeitos passivos armazenados algures, sobre suporte apropriado, numa Base de Dados.

De facto, há menos de uma década, os repositórios de dados armazenados em computadores eram constituídos por Bases de Dados na concepção estrita enunciada

Unidade Central de Processamento

por James Martin, isto é os dados eram sujeitos passivos registados sob a forma de texto e o  $\mathrm{SGBD}^\mathrm{11}$ , contendo os procedimentos comuns e controlados para a adição de novos dados e modificação e pesquisa dos dados, residia no mesmo computador. São exemplos deste tipo de subsistemas os denominados Base de Dados Bibliográfica e  $BBS<sup>12</sup>$ .

Um utilizador, devidamente autorizado, conecta o seu terminal ou computador ao computador, onde se encontram armazenados os dados e o respectivo SGBD, usando o comando Telnet<sup>13</sup>, que constrói a respectiva ligação física, e todo o processamento se realiza no computador remoto. O terminal ou computador do utilizador comporta-se como um periférico do computador remoto repetindo no écran a imagem dos procedimentos executados. A execução do processamento no computador do utilizador é possível se neste residir a versão adequada do SGBD ou BBS, residente no computador remoto, e for realizada a transferência dos dados entre os dois computadores através do comando  $\text{FTP}^{14}$ .

A "bola de cristal" não é a estrutura simples enunciada por Shannon & Weaver mas, uma estrutura complexa que usa nos seus troços aquela estrutura. A Internet conecta entre si várias outras redes e contém a capacidade de armazenar e encaminhar os pacotes de mensagens<sup>15</sup>, através da tecnologia denominada "Store and Forward", através de nós equipados com computadores, denominados "routers".

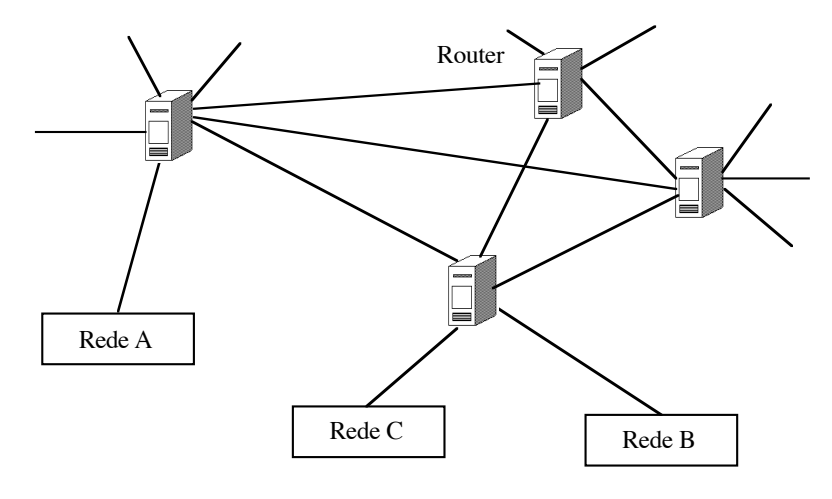

figura - 4 -

Cada uma das redes que a Internet conecta pode ter uma estrutura idêntica à da própria Internet ou outro tipo de estrutura, por exemplo Ethernet<sup>16</sup>, Token Ring<sup>17</sup> ou a a da vulgar rede telefónica comutada.

O "router" recebe, num "port", um pacote que contem várias mensagens destinadas a um ou vários receptores com origem num ou em vários emissores e armazena-o em suporte apropriado. Avalia a eventual necessidade de reacondicionar as mensagens em novos pacotes, prepara o reenvio dum pacote, escolhe o "port" de saída e injecta-o no troço com destino a um outro "router" o qual lhe envia um sinal de boa recepção; caso contrário o pacote volta a ser reenviado pelo "router" que originou a transmissão. O procedimento é repetido "router" a "router" e um pacote realizará vários "hop"<sup>18</sup> atravessando vários "router" até atingir o seu destino.

Em cada troço, num dado instante, circula não apenas um pacote mas, uma "que"<sup>19</sup> de pacotes. Por outro lado a dimensão de cada pacote não é constante e o comprimento da fila de pacotes varia de salto em salto face ao quantitativo de tráfego no troço. A velocidade que a transmissão de um pacote no troço atinge depende da características do circuito e não é constante na Internet.

Bob Metcalf que tem vindo a prognosticar um colapso na Internet<sup>20</sup>, que terá como causa a sua própria estrutura, propõe uma fórmula de cálculo para o "delay"21 na Internet:

$$
D = H^*Q^*(R+P/C)
$$

em que:

- D "delay" H - "hop count"
- Q "que lenght"
- $\overline{R}$  "routing time"
- P "packet lenght"
- C "circuit speed"

Para um utilizador, para quem a Internet é opaca, tudo se resume em termos de velocidade de transmissão e a sua percepção é de rapidez, de lentidão ou impossibilidade de conexão.

A cada utilizador Internet é atribuído um endereço codificado segundo um sistema decimal constituído por quatro grupos de algarismos (nnn.nnn.nnn.nnn) que o identificam sem ambiguidade. No entanto a memorização de endereços, tal como para uma lista telefónica vulgar, é uma tarefa humana impossível. Assim, é criada uma mnemónica por utilizador, por exemplo falmeida@evunix.uevora.pt<sup>22</sup>, sendo construídas e memorizadas nos computadores listas de endereços<sup>23</sup> que tem de ser reconhecidas e armazenadas pelos "routers" no nível hierárquico respectivo.

Este sistema de endereçagem obriga à construção de um Sistema de Navegação<sup>24</sup> que será armazenado e executado no sistema (Hardware + Software) do utilizador e que seja reconhecido de modo universal na Internet.

Quando um utilizador, em linguagem corrente afirma, que se conecta à Internet de facto lança o seu Sistema de Navegação conectando-se a um "server"<sup>25</sup> disponível na sua rede, utilizando um protocolo de comunicações reconhecido pela Internet denominado pela sigla TCP/IP26 que contém o seu próprio endereço, o endereço do "port" do "server" a que está conectado, o endereço de rede onde este está conectado e o endereço do sistema onde está armazenado o DNS.

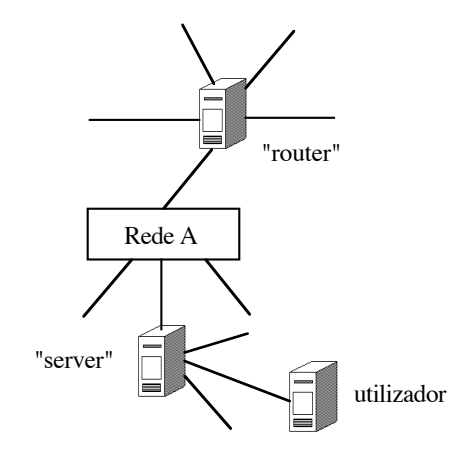

figura - 5 -

Quando o utilizador conecta a sua ampliação miniaturizada do ESDAC (PC, Mac, IBM ou com outra denominação comercial; dotado de um processador Intel, Motorola, Texas Instruments ou com outra denominação comercial; sob sistema operativo Windows 95, Sistema 7.5, ou outro; com um Sistema de Navegação na Internet denominado Lynx, Netscape, Mosaic, Internet Explorer, Web ou com outra denominação comercial) à "bola de cristal" não encontra, na maioria dos casos, sujeitos passivos armazenados algures numa Base de Dados, o que encontra são imagens analógicas, computorizadas, de entidades existentes no mundo real.

Essas imagens são Objectos constituídos por uma representação (estado) encapsulada em conjunto com mensagens (operações e procedimentos<sup>27</sup>) que podem ser aplicadas a esse objecto incluindo, nessas aplicações, a forma como se estabelece a comunicação entre ele e outros objectos.

Os repositórios a que o utilizador acede não são "Bases de Dados clássicas" mas Bases constituídas por Objectos construídas pelo Homem e esses Objectos podem apresentar-se na forma de texto, imagem e som ou conter em si próprios estas três formas inanimadas, animadas apresentando-se como um filme ou podendo ser sujeitas a um algoritmo de rotação e translação transformando-se numa Realidade Virtual.

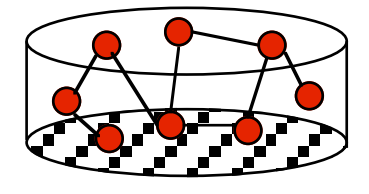

figura - 6 -

A estrutura de objectos é hierárquica como em algumas "Bases de Dados clássicas". No entanto, a hierarquia é construída a partir da ligação existente entre os objectos ao invés da criação de tabelas de endereços, de ponteiros ou outros mecanismos externos de associação. Este facto traduz-se numa maior rapidez de navegação na Base de Dados por ausência da necessidade de execução de operações de pesquisa e comparação.

Por outro lado, a construção de vistas ("view") é realizada a partir de um objecto que combina objectos ao invés da sua pesquisa em várias Bases de Dados e criação de uma imagem virtual, num registo especialmente criado para o efeito, como sucede nas "Bases de Dados clássicas".

Basicamente o Sistema de Gestão de Base de Dados por Objectos contém três componentes:

gestor de objectos<sup>28</sup>; servidor de objectos $29$ ; armazém de objectos<sup>30</sup>;

e as aplicações interagem sempre com o gestor de objectos.

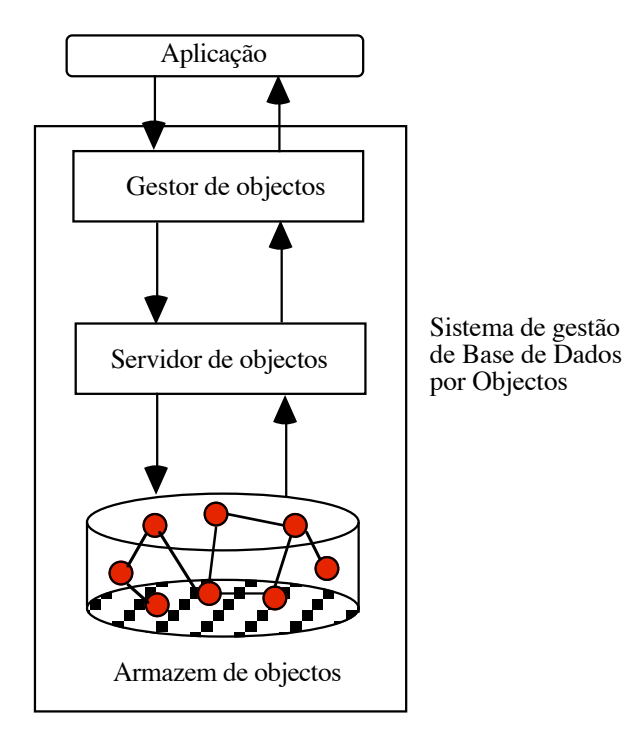

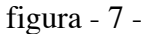

O Gestor de Objectos gere um "cache"<sup>31</sup> de objectos que são utilizados por uma determinada aplicação. A aplicação acede aos objectos através dos serviços prestados pelo Gestor de Objectos, utilizando-os e devolvendo-os, após utilização.

O Servidor de Objectos gere um "cache" de objectos partilhados simultaneamente por várias aplicações. Por exemplo o bloqueio de acesso a um determinado objecto é gerido pelo Servidor de Objectos de modo a evitar conflitos quando várias aplicações pretendem aceder aos mesmos objectos. O Servidor de Objectos actua também como tradutor dos formatos utilizados na armazenagem dos objectos para o formato utilizado no Gestor de Objectos. Deste modo qualquer objecto pode ser distribuído através de plataformas "hardware" heterogéneas e compreendido correctamente pelo destinatário.

O Sistema de Gestão de Base de Dados por Objectos admite combinações de Gestores de Objectos, Servidores de Objectos e Armazéns de Objectos de tal modo que as várias componentes possam ser executadas quer num só sistema quer em vários sistemas, optimizando os recursos existentes.

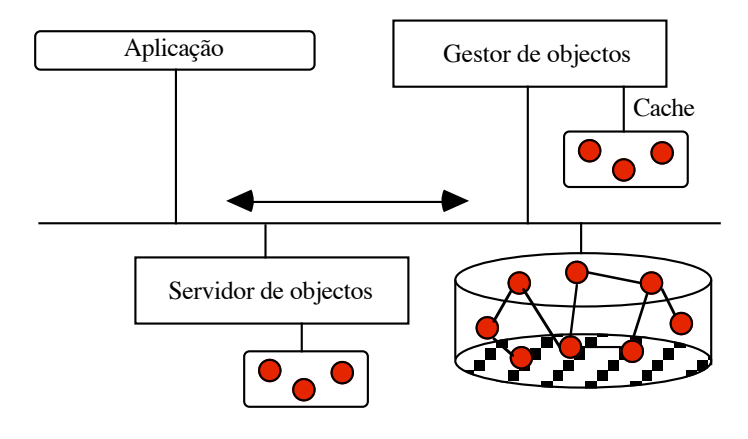

figura - 8 -

Quando um utilizador, frente ao écran do seu computador pessoal visualiza um objecto, denominado "Home Page"<sup>32</sup>, contido no seu Sistema de Navegação, e selecciona a opção "File", "Open", URL<sup>33</sup> digitando, por exemplo, http://www.uevora.pt/~depgst<sup>34</sup> e selecciona Open está a solicitar uma conexão, através da Internet, a uma Base de Dados por Objectos localizada na área atribuída ao Departamento de Gestão de Empresas, num sistema da Universidade de Évora, em Portugal. Através da Internet é enviado, automaticamente, para o seu sistema um objecto denominado Welcome.html<sup>35</sup>. Neste exemplo simples o objecto combina apenas texto e imagem. No entanto, as imagens são objectos que estão armazenados em áreas diferentes daquela em que está armazenado o texto constituindo o objecto Welcome uma vista (view). O computador onde estão armazenados os objectos é um DEC (Digital Equipment Corporation) funcionando sob sistema operativo Unix e o utilizador pode estar a usar um PC sob sistema operativo MS-DOS com Windows 3.x, ou sob sistema operativo Windows 95, ou um Macintosh sob sistema operativo 7.x. O resultado obtido em qualquer um dos sistemas utilizados é idêntico pois o Sistema de Gestão de Base de Dados por Objectos executou as operações necessárias à tradução dos formatos dos objectos.

Por seu lado o Sistema de Navegação criou, aquando da recepção, um "cache" no disco do computador do utilizador onde armazenou uma cópia do objecto Welcome. Deste modo a Internet só esteve ocupada desde o instante em que o utilizador enviou o pedido de conexão até que o objecto Welcome foi totalmente recebido. Após a recepção os objectos imagem, neste caso, foram traduzidos localmente de modo a serem visualizados no écran do computador. Esta tradução foi realizada através da utilização de operações e procedimentos, armazenados no sistema local, incluídos ou não no Sistema de Navegação, (os denominados "helpers" alguns com siglas significativas como o Acrobat Reader, Sound Machine, outros com siglas intragáveis como o JPEG, GIF, SPARKLE) que podem ser aplicadas aos objectos.

A cópia do objecto Welcome, armazenada no sistema do utilizador, permite-lhe agora lançar pedidos de conexão, através de "links"<sup>36</sup> consubstanciados em partes do texto sublinhadas ou com outra coloração, à mesma Base de Dados por Objectos ou a outra armazenada noutro sistema; por exemplo, ao SAPO (Servidor de Apontadores Portugueses - www.sapo.ua.pt) armazenado num sistema instalado na Universidade de Aveiro em Portugal.

Como exemplo simples de objecto transcreve-se, com alguns comentários enquadrados por \*\*\*\*\*\*\*\*\*\*\*\*, o conteúdo do Welcome.html referido:

<HTML> <HEAD> <META NAME="AUTHOR" CONTENT="Miguel de Castro Neto"> <META NAME="GENERATOR" CONTENT="Internet Assistant for Microsoft Word  $2.0z$ " $>$ <TITLE>Untitled</TITLE> </HEAD> <BODY> \*\*\*\*\*\*\*\*\*\*\*

Transferência para o sistema do utilizador da imagem denominada depgst, criada com a aplicação (GIF Graphical Interchange Format), armazenada na área denominada bonecos, contida na área reservada para o Departamento de Gestão de Empresas da Universidade de Évora no sistema denominado www.uevora.pt \*\*\*\*\*\*\*\*\*\*

<H1><IMG Align=middle SRC="http://www.uevora.pt/~depgst/bonecos/depgst.GIF">  $\langle H1 \rangle$ 

<HR> \*\*\*\*\*\*\*\*\*\*\*

Transferência para o sistema do utilizador da imagem de um contador, armazenado numa área denominada cgi-bin, contida numa área especifica no sistema denominado www.uevora.pt

\*\*\*\*\*\*\*\*\*\*\*

<H4><CENTER>Voce & eacute; o nosso visitante n&uacute; mero <IMG Align=middle src="/cgi-bin/Count.cgi?dd=B|df=dge.dat"> desde 19/09/1996</CENTER>

<BR>

Depois de navegar na nossa pá gina envie os seus comentá rios e sugestõ es para:

 $\langle$ BR $>$ 

\*\*\*\*\*\*\*\*\*\*\* área própria no sistema denominado evunix.uevora.pt na Universidade de Évora mas, fisicamente separado do sistema www.uevora.pt \*\*\*\*\*\*\*\*\*\*\*

<A HREF="mailto:falmeida@evunix.uevora.pt">Fernandes de Almeida</A>- <I>falmeida@evunix.uevora.pt</I>

<BR><BR>

ou<BR><BR>

<A HREF="mailto:mneto@evunix.uevora.pt">Miguel Neto</A><I>-

mneto@evunix.uevora.pt</I><BR>

<A HREF="mailto:quaresma@evunix.uevora.pt">Rui Quaresma</A>-

<I>quaresma@evunix.uevora.pt</I><BR>

<HR>

Esta é a pá gina oficial do Departamento de Gestã o de Empresas da Universidade de É vora. <BR> <BR>

O Departamento está localizado em \*\*\*\*\*\*\*\*\*\*\*

Pedido de conexão à Base de Dados por Objectos construída para a Câmara Municipal de Évora, armazenada no sistema www.puug.pt do Portuguese Unix Users Group, localizado em Lisboa, seguido de transferência de uma cópia do objecto Welcome respectivo para o sistema do utilizador \*\*\*\*\*\*\*\*\*\*\*

<A HREF="http://www.puug.pt/cmevora">&Eacute;vora</A>, no Colé gio do Espí rito Santo e insere-se na <A HREF="http://www.uevora.pt/Areas/adceempresariais.html">Área Departamental de Ciências Económicas e Empresariais</A>.  $\overline{B}$ <BR> Para o conhecer melhor pode aceder a uma <A HREF= "http://www.uevora.pt/~depgst/introd/notintro.html">nota introdutória</A>, redigida pelo <A HREF="http://www.uevora.pt/~depgst/docens/curric/falmeidapage.html">Professor Fernandes de Almeida</A>.  $<$ BR $>$ <BR>

Se desejar obter informaç & otilde; es sobre a Universidade de É vora, prima <A HREF="http://www.uevora.pt/">aqui</A>. <BR>

Para obter informações no âmbito nacional escolha \*\*\*\*\*\*\*\*\*\*\*

Pedido de conexão à Base de Dados por Objectos construída e armazenada num sistema da Universidade de Aveiro SAPO (Servidor de Apontadores Portugueses), seguido de transferência de uma cópia do objecto Welcome respectivo para o sistema do utilizador \*\*\*\*\*\*\*\*\*\*\*

```
 <A HREF="http://www.sapo.ua.pt/">SAPO</A>.
</H4><HR>
<H2>Informa&ccedil;&atilde;o Local </H2>
<UL>
***********
```
Pedidos de conexão a outros objectos armazenados na área reservada para o Departamento de Gestão de Empresas da Universidade de Évora no sistema denominado www.uevora.pt, seguido de transferência de uma cópia do objecto html indicado para o sistema do utilizador

\*\*\*\*\*\*\*\*\*\*\*

<LI><A HREF= "http://www.uevora.pt/~depgst/docens/docen.html">Docentes</A> <LI>Grupos de Investiga&ccedil:&atilde:o

<LI><A HREF="http://www.uevora.pt/~depgst/project/invest.html">Linhas de investigação e Projectos em curso</A>

<LI>Organiza&ccedil;&atilde;o de eventos

<LI><A HREF=

"http://www.uevora.pt/~depgst/biblio/prodbib.html">Produção bibliográfica</A>

<LI>Servi&ccedil;os locais

<LI>Material pedag&oacute; gico

<LI><A HREF="http://www.uevora.pt/~depgst/ensino/ensinos.html">Ensinos</A>

<LI>Comiss&atilde;o de Curso

<LI><A HREF="http://www.uevora.pt/~depgst/pgalun/alunos.html">P&aacute;gina dos alunos</A>

<LI>Informa&ccedil;&otilde;es gerais

<LI><A HREF="http://www.uevora.pt/~depgst/ass/assoc.html"

>Associações</A>

<LI><A HREF="http://www.uevora.pt/~depgst/antalu/antalun.html" >Antigos Alunos</A>

 $\langle$ UL $>$ 

<HR>

<DL> <DT> <DD><B>Concep&ccedil;&atilde;o global:</B> <I>Prof. Fernandes de Almeida<BR> </I><B>Cria&ccedil;&atilde;o e manuten&ccedil;&atilde;o:</B><I>Eng. Miguel Neto ; Dr. Rui Quaresma<BR>  $\langle$ </DL> </BODY> </HTML>

O leitor familiarizado com a construção de objectos html reconhece a forma deste, construído com a utilização do produto software "Internet Assistant for Microsoft Word 2.0z". Existem no mercado vários produtos software, de fácil manipulação, que permitem construir objectos destinados a serem armazenados em Bases de Dados por Objectos sejam texto, imagem ou som.

A Internet conecta várias redes entre si e cada uma dessas redes conecta entre si vários sistemas onde estão armazenadas Bases de Dados por Objectos e os respectivos Sistemas de Gestão. Pode afirmar-se que os objectos armazenados estão disponíveis para transferência para o sistema de qualquer utilizador que em qualquer local geográfico do planeta Terra, ou fora dele, se conecte à Internet.

Não existem, actualmente, restrições técnicas ou de outra natureza que impeçam o acesso ou o armazenamento dos objectos. Algumas das Bases de Dados por Objectos são reproduzidas em vários locais, por transmissão do seu conteúdo através da Internet, constituindo "mirrors"37 das originais. Um utilizador poderá, neste caso optar por se conectar a um original ou a um "mirror" para transferir um determinado objecto para o seu sistema.

Os Sistemas de Navegação, após um período em que cada construtor pretendia que o seu fosse considerado universal, estão disponíveis para vários sistemas suportados em diversas plataformas hardware e software e um utilizador que disponha de um sistema moderadamente modesto poderá conectar-se à Internet e aceder às Bases de Dados por Objectos disponíveis.

No entanto, a estrutura com topologia em estrela da Internet e da maioria das redes de comunicação de dados existentes é insuficiente para responder ao crescimento exponencial do quantitativo de utilizadores. Já se verificaram alguns bloqueios longos e Metcalfe anuncia para este ano de 1996 o grande colapso da Internet.

Procurando aliviar o tráfego na Internet surgiu recentemente o conceito de Intranet o qual é consubstanciado numa rede local, dispondo de protocolo TCP/IP e de um sistema para armazenagem de Bases de Dados por Objectos e respectivo Sistema de Gestão, construída num perímetro fechado ao serviço de uma ou várias Organizações. Neste caso a conexão à Internet só será realizada se o objecto procurado não se encontrar armazenado nas Bases de Dados por Objectos local.

Metcalf propõe, em artigo datado de 21/10/96 e publicado na revista InfoWorld, a criação de um novo conceito que denomina a Extranet. A Extranet será uma rede, dispondo de protocolo TCP/IP e de um sistema para armazenagem de Bases de Dados por Objectos e respectivo Sistema de Gestão, construída por uma Organização e destinada a ser utilizada por várias outras Organizações e pelos seus utilizadores habituais, por exemplo clientes. Também neste caso a conexão à Internet só será realizada se o objecto procurado não se encontrar armazenado nas Bases de Dados por Objectos disponível.

A ambos os conceitos encontra-se subjacente uma estrutura hierárquica tradicional do tipo militar.

Esta aproximação parece por em causa o conceito Internet com estrutura tendente para a estrutura matricial e o regresso a um modêlo de gestão de Redes e Bases de Dados tradicionalmente hierárquico.

Lisboa, 27/10/1996

José Maria Fernandes de Almeida Prof. Associado - Dept. Gestão de Empresas Universidade de Évora

## Referências:

*Private information higways will avoid all congestion on the net* - Metcalf, Bob - Revista InfoWorld - 21 de Outubro de 1996

*The numbers show how slowly the Internet runs today* - Metcalf, Bob - Revista InforWorld - 30 de Setembro de 1996

*Mundo Visão, Aldeia Global, Auto - Estradas da Comunicação ou INTERNET ?* - Fernandes de Almeida, José Maria - Revista Economia e Sociologia nº 61 - 1996

*Object-Oriented Methods - A Foundation* - Martin, James & Odell, James J. - Prentice Hall - 1995

*HTML Sourcebook* - Graham, Ian S. - John Wiley & Sons, Inc. - 1995

*Roteiro prático da INTERNET* - Magalhães, José - Quetzal Editores - 1995 - 3ª edição *Object-oriented Systems design: An integrated approach* - Yourdon, Edward - Prentice-Hall Inc. - 1994

*A memória das Organizações e o subsistema de comunicação* - Fernandes de Almeida, José Maria - APSI - revista Sistemas de Informação nº2 - 1994

*Object-oriented Information Systems - Plannning and Implementation* - Taylor, David A. - John Wiley & Sons, Inc. - 1992

*O conceito de Objecto num Sistema de Informação Organizacional* - Fernandes de Almeida, José Maria - Revista Economia e Sociologia nº 54 - 1992

*Introdução às Bases de Dados* - Fernandes de Almeida, José Maria - Universidade de Évora - 1987

<sup>3</sup> Teclado, écran, disco, impressora, rato, modem, scanner, microfone, etc.

<sup>6</sup> Sistema mínimo constituído por um écran e teclado, contendo uma UCP com capacidade de memória muito reduzida e uma UAL com funções de telecomunicação que se conecta à rede através de um "port" RS232 ou por uma tomada RJ45 (norma desenvolvida pela Bell Laboratories)

 $\frac{7}{8}$  Norma para um tipo de terminal desenvolvida pela Digital Equipment Corporation

8 Norma de conexão em série de dois equipamentos, consubstanciada num "port"

9 "Modulator"/"Demodulator". equipamento conversor de sinais digitais em analógicos

<sup>10</sup> Principles of Data-Base Management - Martin, James - Prentice-Hall Inc., 1976<br><sup>11</sup> Sistema de Gestão de Bases de Dados

<sup>11</sup> Sistema de Gestão de Bases de Dados

 $\frac{12}{12}$  Bulletin Board Service

<sup>13</sup> Protocolo de comunicação que conecta, enquanto activo, de modo permanente dois computadores

<sup>14</sup> File Transfer Protocol

<sup>15</sup> Rede de Comutação de Pacotes. Réseaux à Comutation de Paquets (TRANSPAC). L Informatisation de la Société - Nora, Simon & Minc, Alain - Editions du Seuil, 1978

<sup>16</sup> Rede concebida e construída, em 1973, por Bob Metcalf que utiliza a tecnologia bus<br><sup>17</sup> Rede concebida e construída pela IBM que utiliza a tecnologia token

 $17$  Rede concebida e construída pela IBM que utiliza a tecnologia token

 $18$  Salto

 1 The Architectures in Fiftht Generation Computers - comunicação ao IFIP' 83 - Moto-Oka, Thoru & Fuchi, Kazuhiro - North Holland 1983

<sup>2</sup> Solid State Software - conceito inicialmente enunciado pela Texas Instruments Inc.

<sup>&</sup>lt;sup>4</sup> A disponibilidade pública de uma rede de telecomunicações criada pelos USA, no denominado período da *Guerra Fria*, que permitiria a comunicação entre responsáveis administrativos e militares apesar dos grandes centros urbanos serem destruídos por ataques com bombas nucleares originou a sigla, Internet.

 $5$  The mathematical theory of comunication - Shannon, Claude & Weaver, Warren - University of Illinois Press, 1949

 $\frac{1}{19}$ Fila

- $20$  The numbers show how slowly the Internet runs today Bob Metcalf Inforworld 30
- 
- de Setembro de 1996<br><sup>21</sup> Atraso<br><sup>22</sup> Abreviatura do nome do autor, no computador evunix, no sistema da Universidade de
- Evora em Portugal<br><sup>23</sup> DNS Domain Name Server
- $24$  Navigation engine <sup>24</sup> Navigation engine<br><sup>25</sup> Computador Servi
- 
- <sup>25</sup> Computador Servidor<br><sup>26</sup> Transmission Control Protocol / Internet Protocol<br><sup>27</sup> Object engine<br><sup>28</sup> Object manager
- 
- <sup>28</sup> Object manager<br><sup>29</sup> Object server
- <sup>29</sup> Object server<br><sup>30</sup> Object store
- $30$  Object store

 O "cache" é um espaço de trabalho temporário, exterior `a Base de Dados", onde são geridos os objectos<br><sup>32</sup> Página Local<br><sup>33</sup> url - Uniform Re

- 
- $^{33}$  url Uniform Resource Locator
- <sup>34</sup> http Hyper Text Transport Protocol<br><sup>35</sup> html Hyper Text Markup I anguage
- <sup>35</sup> html Hyper Text Markup Language<br><sup>36</sup> link ligação
- <sup>36</sup> link ligação<br><sup>37</sup> espelhos
-